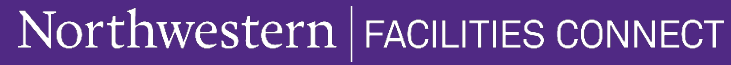

SPACE INFORMATION

## SPACE INFORMATION FC: ACCESS & ROLES

Provides guidance on how to navigate to Facilities Connect, locate the security access request form, and understand the differences in Facilities Connect user roles as it relates to Space Validation.

1

**1c**

## **HOW TO ACCESS FACILITIES CONNECT**

There are multiple ways of accessing Facilities Connect through Northwestern portals and websites:

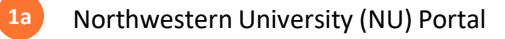

Facilities Connect Website **1b**

Northwestern Facilities Portal

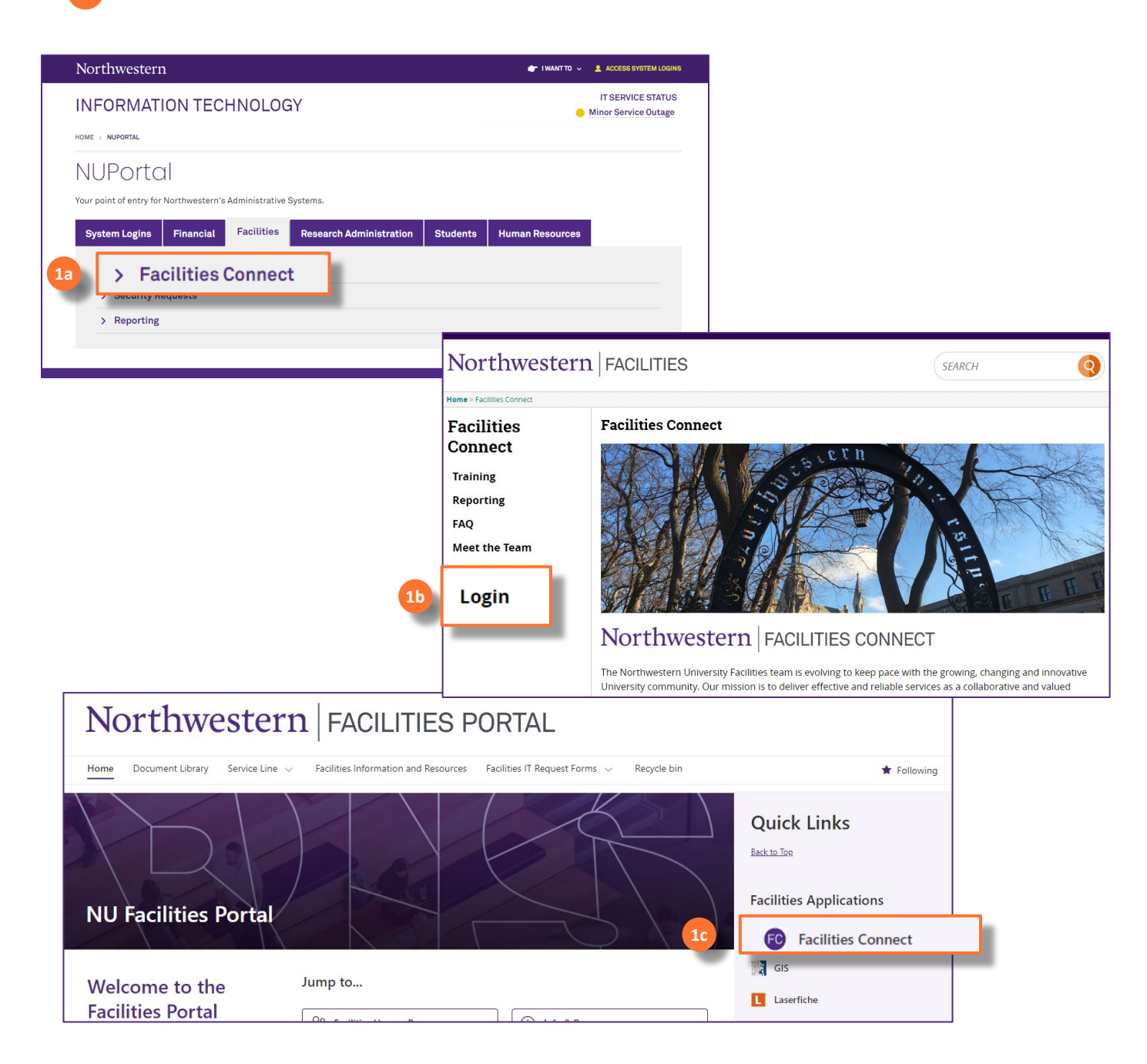

SPACE INFORMATION

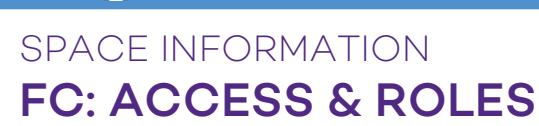

## **SECURITY ACCESS REQUESTS**

2

All Northwestern employees have General Requestor level access in Facilities Connect.

Complete Section E of the **General Security Access Form** (located on the FC website) to request an elevated Facilities Connect user role and access.

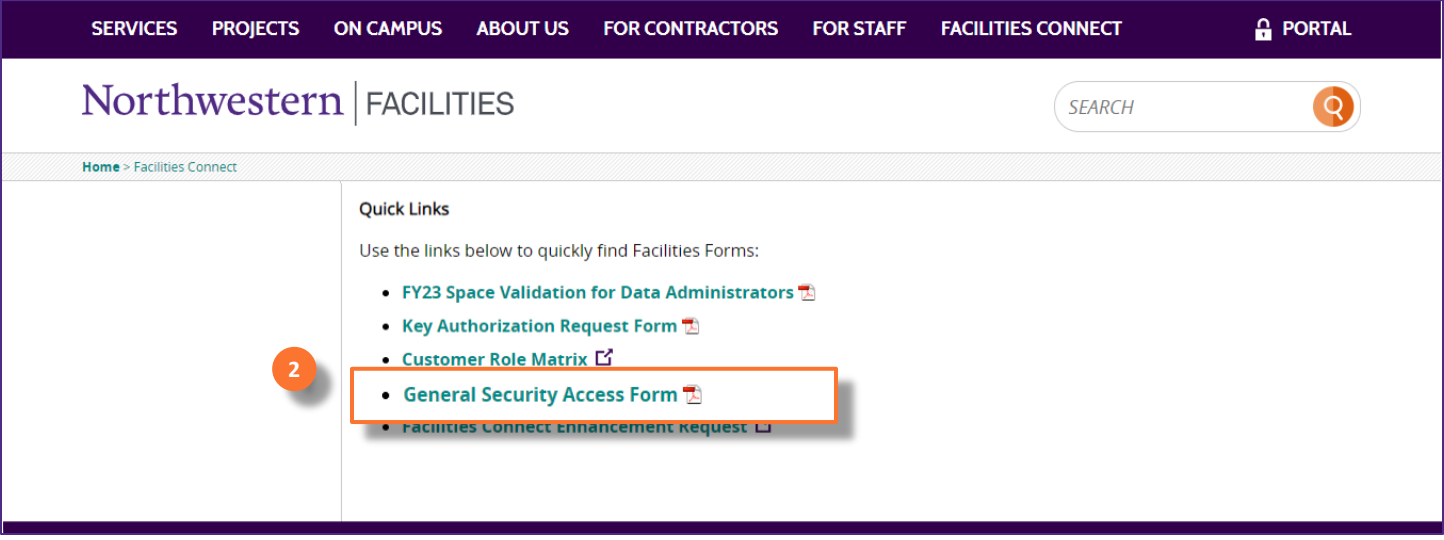

## **SPACE INFORMATION USER ROLES ACCESS REQUESTS**

**Read Only:** This role is for users who need to view space information but do not edit space records.

**Data Administrator:** These users are responsible for maintaining accurate space information records for their responsible spaces within a school or department. Data Administrators have the ability to edit and verify space information details. They complete the yearly Space Validation process.

**Data Steward:** This role is for senior level administrators responsible for ensuring that the Space Validation process has been completed for their school or department. These users have the ability to edit and verify space information details as well as approve department assignment change requests.